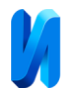

## **Управление частотным преобразователем векторного типа через программируемый логический контроллер**

*Д.Н. Савенков*

*Донской государственный технический университет*

**Аннотация:** В данной статье рассматривается теоретические и практические аспекты управления преобразователем частоты через программируемый логический контроллер, а также анализируются основные методы и технологии, применяемые в анализе времени наработки управляемым асинхронным двигателем. Рассмотрена возможность организации удаленного и множественного управления несколькими преобразователями частоты с одного ПЛК (программируемый логический контроллер) на больших производственных площадях. Произведен анализ сложного управления с обменом большим объемом данных, диагностики и мониторинга работы приводов в реальном времени, то предпочтительнее использовать интерфейс RS-485, который позволяет осуществить интеграцию с более сложными системами автоматизации, где требуется программное управление различными параметрами.

**Ключевые слова:** промышленные контроллеры, частотный преобразователь, аналоговое управление.

Основное назначение преобразователя частоты (частотного привода, инвертора) – это управление скоростью вращения электродвигателя путём изменения частоты питающего его переменного тока. Преобразование частоты позволяет оптимизировать рабочие процессы, обеспечивать плавный пуск и остановку двигателя, снижать механическое воздействие на оборудование и экономить электроэнергию [1,2].

Преобразователь частоты векторный – это тип частотного привода, который обеспечивает более сложное и точное управление электродвигателем по сравнению с обычным (скалярным) преобразователем. Векторный привод учитывает не только частоту и амплитуду напряжения, но и фазовую разность между током и напряжением, что позволяет точно контролировать как скорость, так и крутящий момент двигателя [3,4].

Такие преобразователи используют математическое преобразование координат, известное, как преобразование Парка или векторное преобразование, для моделирования работы двигателя, что позволяет

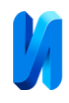

отдельно управлять магнитным потоком и крутящим моментом, что идеально подходит для приложений, требующих высокой динамики и точности управления, таких, как станки с ЧПУ, лифты, краны и другое высокоточное оборудование [5].

Преобразователи частоты широко используются в различных промышленных и коммерческих приложениях, где требуется регулирование скорости двигателей, что позволяет экономить энергию, повышать качество производства за счет точного управление скоростью привода, уменьшать механический износ электродвигателя, улучшать управление процессом, снижать механическое напряжение на трансмиссии, что важно для надежности оборудования, а также реализовывать сложные алгоритмы управления приводом. Последний фактор реализуется за счет того, что большинство современных преобразователей частоты имеют встроенные контроллеры и программное обеспечение, позволяющие реализовывать сложные алгоритмы управления и интеграцию с автоматизированными системами управления [6-8].

В совокупности, преобразователь частоты обеспечивает эффективное и точное управление скоростью двигателей, что приводит к повышению эффективности и надежности работы оборудования и снижению эксплуатационных расходов [9].

Рассмотрим на примере управления частотным преобразователем ELHART (EMD-MINI v 2.0) через интерфейс RS-485 c протоколом Modbus RTU. На рисунке 1 представлета типовая схема управления частотным преобразователем через интерфейс RS-485. В качестве контроллера могут выступать как ПЛК, так и программируемые реле, в которых также могут быть алгоритмы управления преобразователями частоты [10].

К контроллеру может быть подключена панель оператора через интерфейс RS-485 и все параметры управления приводами будут задаваться с

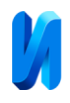

панели. Контроллер по обратной связи с преобразователями частоты может «понимать», находится частотный преоброзователь в режиме аварии или нет. При выходе частотного преоброзователя в режим аварии, контроллер подаст сигнал на панель оператора, а его управление будет остановлено за счет логики, заложенной в программируемый логический контроллер. Через контроллер можно осуществлять руководство несколькими приводами одновременно.

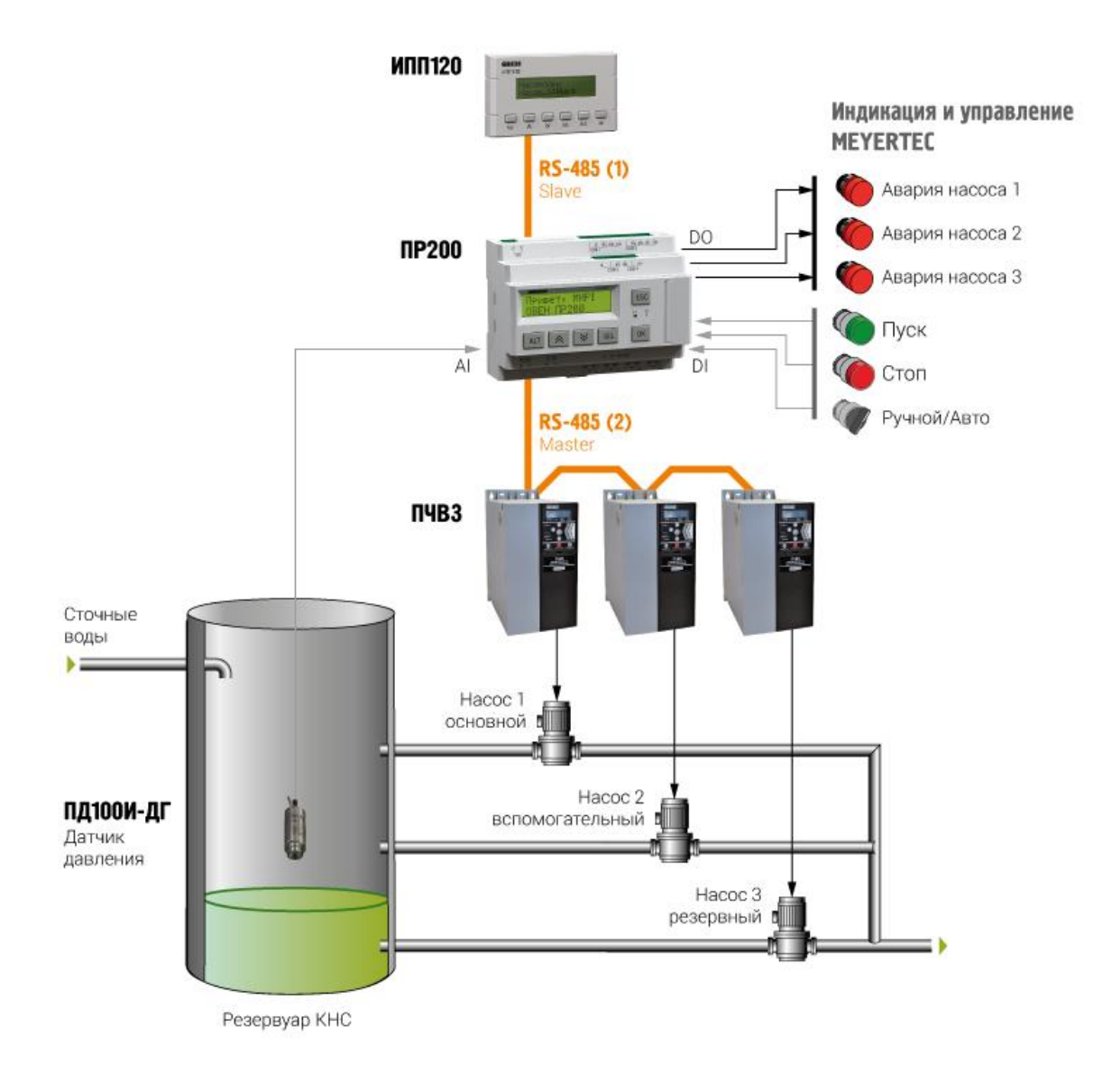

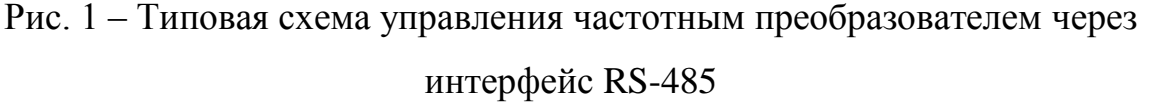

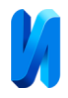

Перед началом работы с частотным преобразователем необходимо осуществить подготовку к первому пуску и пробный пуск.

Управление при пробном пуске и настройка параметров осуществляются с помощью панели или выносного пульта управления.

Перед пробным запуском необходимо провести полный сброс преобразователя частоты на заводские настройки: параметр Р117=8; Р101=3 (потенциометр); Р102=0 (панель управления).

Настройки данных параметров достаточно для запуска перобразователя частоты и отображения рабочей частоты.

Для задания частоты по RS-485 необходимо настроить основные параметры преобразователя частоты на следующие настройки:

Р101 – Источник задания выходной частоты (5: Интерфейс RS-485);

Р102 – Источник команд управления (2: Интерфейс RS-485);

Р700 – Скорость передачи данных (1: 9600 бит/сек.);

Р701 – Формат данных (3: 8, N,1,RTU);

Р702 – Коммуникационный адрес (1..249);

2001Н: Задание частоты (0-400.00Гц). Если P101 = 5, то частота задается в регистре 2001H.

Схема подключения электродвигателя при управлении преобразователем частоты через интерфейс RS–485 может быть осуществлена как звездой, так и треугольником.

Основные параметры управления преобразователем частоты:

Р107: Время ускорения (0…999,9 шаг 0,1 сек.) - запись

P108: Время замедления (0…999,9 шаг 0,1 сек.) - запись

2000Н: адрес регистра для записи команды Пуска, Останова и др.

2001Н: Задание частоты (0-400.00Гц). Если P101 = 5, то частота задается в регистре 2001H, если P101 = 0, то частота задается в параметре P100 в меню преобразователя.

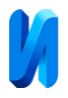

Основные параметры для чтения с преобразователя частоты: Р002 – выходная частота, Гц; Р003 – выходной ток, А; Р004 – скорость вращения об/мин.; Р009 – выходное напряжение, В.

Если управление преобразователем частоты осуществляется с помощью контроллеров со средой разработки Codesys 3.5, то с помощью функционального блока можно определять время наработки привода (рис.2).

Для работы со счетчиком наработки необходимо установить библиотеку Oscat Basic версии 3.3.3.0.

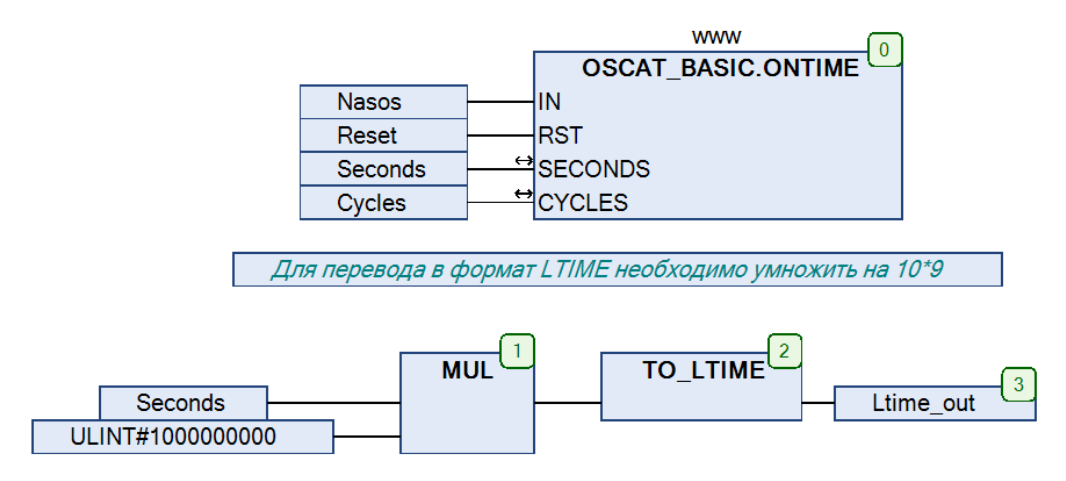

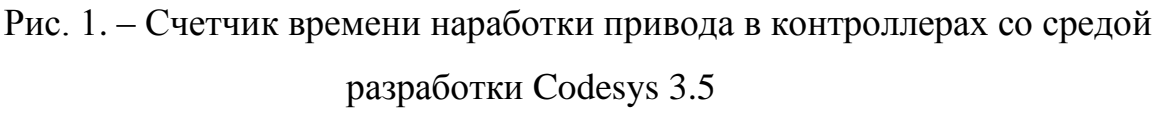

Для установки библиотеки в CODESYS нужно выбрать в меню «Инструменты» пункт «Репозиторий библиотек», нажать кнопку «Установить» и указать путь к файлу нужной библиотеки. Последним шагом вызвать функциональный блок OSCAT\_BASIC.ONTIME в программе.

Таким образом, управление через RS-485 частотным преобразователем позволяет организовать удаленное и множественное управление несколькими преобразователями с одного ПЛК на больших производственных площадях. Кроме того, если требуется сложное управление с обменом большим объемом данных, диагностики и мониторинга в реальном времени, то предпочтительнее использовать интерфейс RS-485, который позволяет осуществить интеграцию с более сложными системами автоматизации, где

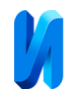

необходимо программное управление различными параметрами. Мониторинг времени наработки приводов позволит проводить диагностику и своевременное техническое обслуживание электроприводов.

При управлении ПЛК-преобразователем частоты через интерфейс RS-485 рекомендуется располагать их на расстоянии друг от друга не более 1200 метров для корректной передачи значений частоты вращения вала электродвигателя и правильности передачи команд управления.

Управление частотным преобразователем через ПЛК может осуществляться не только через интерфейс RS-485, но и через аналоговые выходы ПЛК. Данный способ в статье мы не рассматривали.

*Работа выполнена в рамках реализации Грантового проекта 075-03- 2022-283/8 (FZNE-2022-0005).*

## **Литература**

1. Шарапов Р.В., Лодыгина Н.Д. Мониторинг трещин в строительных конструкциях // Инженерный вестник Дона. 2023. №3. URL: ivdon.ru/ru/magazine/archive/n3y2023/8277

2. Калинин Ю.П., Хорошилов А.А., Хорошилов А.А. Принципы создания системы мониторинга и анализа мирового потока научно-технической информации // Системы и средства информации. 2016. Том 26. Вып. 1. С. 139–165.

3. Советов Б.Я., Яковлев С.А. Моделирование систем: Учебник. – Москва: Издательство Ю райт, 2019. – 343 с.

4. Акопян А.Ф., Акопян В.Ф., Ильина Е.Г. Мониторинг карстовых процессов в геологической среде города // Инженерный вестник Дона. 2019. №2. URL: ivdon.ru/ru/magazine/archive/n2y2019/5798

5. Тершуков Д.А. Анализ современных угроз информационной безопасности // NBI-technologies. Волгоград. 2018. №3. С.6-11.

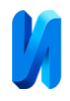

6. Малышев Ю.А., Кутергина Г.В., Аввакумов В.Ю. Формирование системы мониторинга // Аудит и финансовый анализ. 2010. № 6. С. 238-250.

7. Serhani M.A., El Kassabi H.T., Ismail H. Navaz A.N. ECG Monitoring Systems: Review, Architecture, Processes, and Key Challenges. Sensors. 2020. № 20. 1796. URL: mdpi.com/1424-8220/20/6/1796

8. Deser C., Lehner F., Rodgers K.B. et al. Insights from Earth system model initial-condition large ensembles and future prospects. Nature Climate Change. 2020. № 10, pp.277–286. Ullo S.L., Sinha G.R. Advances in Smart Environment Monitoring Systems Using IoT and Sensors. Sensors. 2020. № 20, 3113. URL: mdpi.com/14248220/20/11/3113

9. Петраевский В. А., Кузьменко Е.А., Марков А.К. Удаленный мониторинг состояния пациента скорой помощи // Инженерный вестник Дона. 2020. № 3. URL: ivdon.ru/ru/magazine/archive/N3y2020/6368

10. Krot P., Prykhodko I., Raznosilin V., Zimroz R. Model Based Monitoring of Dynamic Loads and Remaining Useful Life Prediction in Rolling Mills and Heavy Machinery. In: Ball, A., Gelman, L., Rao, B. (eds) Advances in Asset Management and Condition Monitoring. Smart Innovation, Systems and Technologies, vol 166. Springer, Cham. pp 399–416.

## **References**

1. Sharapov R.V., Lodygina N.D. Inzhenernyj vestnik Dona, 2023, №3. URL: ivdon.ru/ru/magazine/archive/n3y2023/8277

2. Kalinin Yu.P., Khoroshilov A.A., Khoroshilov A.A. Sistemy i sredstva informatsii. 2016. Tom 26. Vyp. 1. pp. 139–165.

3. Sovetov B.Ya., Yakovlev S.A. Modelirovanie sistem [Systems modeling]. Moskva: Izdatel'stvo Yurayt, 2019. 343 p.

4. Akopyan A.F., Akopyan V.F., Il'ina E.G. Inzhenernyj vestnik Dona, 2019, №2. URL: ivdon.ru/ru/magazine/archive/n2y2019/5798.

5. Tershukov D.A. NBI-technologies. Volgograd. 2018. №3. pp.6-11.

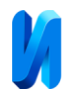

6. Malyshev Yu.A., Kutergina G.V., Avvakumov V.Yu. Audit i finansovyj analiz. 2010. № 6. pp. 238-250.

7. Serhani M.A., El Kassabi H.T., Ismail H. Navaz A.N. Sensors. 2020. № 20. 1796. URL: mdpi.com/1424-8220/20/6/1796

8. Deser C., Lehner F., Rodgers K.B. et al. Nature Climate Change. 2020. № 10, pp.277–286.

9. Petraevskiy V. A., Kuz'menko E.A., Markov A.K. Inzhenernyj vestnik Dona, 2020, №3. URL: ivdon.ru/ru/magazine/archive/N3y2020/6368

10. Krot P., Prykhodko I., Raznosilin V., Zimroz R. In: Ball, A., Gelman, L., Rao, B. (eds). Advances in Asset Management and Condition Monitoring. Smart Innovation, Systems and Technologies, vol 166. Springer, Cham. pp 399– 416.

**Дата поступления: 19.04.2024 Дата публикации: 27.05.2024**